# C++17 i STL

Ograniczenia liczbowe Cechy typowe Statyczna arytmetyka liczb wymiernych Czasomierze

- Typy numeryczne posiadają ograniczenia zależne od platformy ograniczenia te dostępne są w bibliotece standardowej C++ w szablonie numeric\_limits<>.
- Ogólny wzorzec numeric limits<> oraz jego specjalizacje zdefiniowane są w pliku nagłówkowym  $\leq$ limits>.
- Nowa koncepcja ograniczeń liczbowych ma dwie zalety:
	- oferuje większe bezpieczeństwo typowe;
	- umożliwia programiście definiować szablony, które uwzględniają te ograniczenia.

```
Klasa numeric limits<> jest szablonem, który można wykorzystać
 do realizacji wspólnego interfejsu, jaki będzie zaimplementowany dla 
 każdego typu numerycznego (całkowitoliczbowego i 
 zmiennopozycyjnego) poprzez specjalizację: 
 template <typename T> class numeric_limits { … };
 template \langle \rangle class numeric limits\langle \overline{in} \rangle { ... };
 …
```
- Ogólny wzorzec numeric limits<> oraz jego specjalizacje zdefiniowane są w pliku nagłówkowym <limits>.
- Specjalizacje zdefiniowane są dla wszystkich typów podstawowych, które mogą reprezentować wartości liczbowe: bool, char, signed char, unsigned char, char16\_t, char32 t, wchar t, short, unsigned short, int, unsigned int, long, unsigned long, long long, unsigned long long, float, double, long double.
- Można je łatwo uzupełnić specjalizacjami dla typów definiowanych przez użytkownika.
- Wszystkie składowe we wzorcu numeric limits<> są deklarowane jako stałowyrażeniowe ze słowem constexpr.

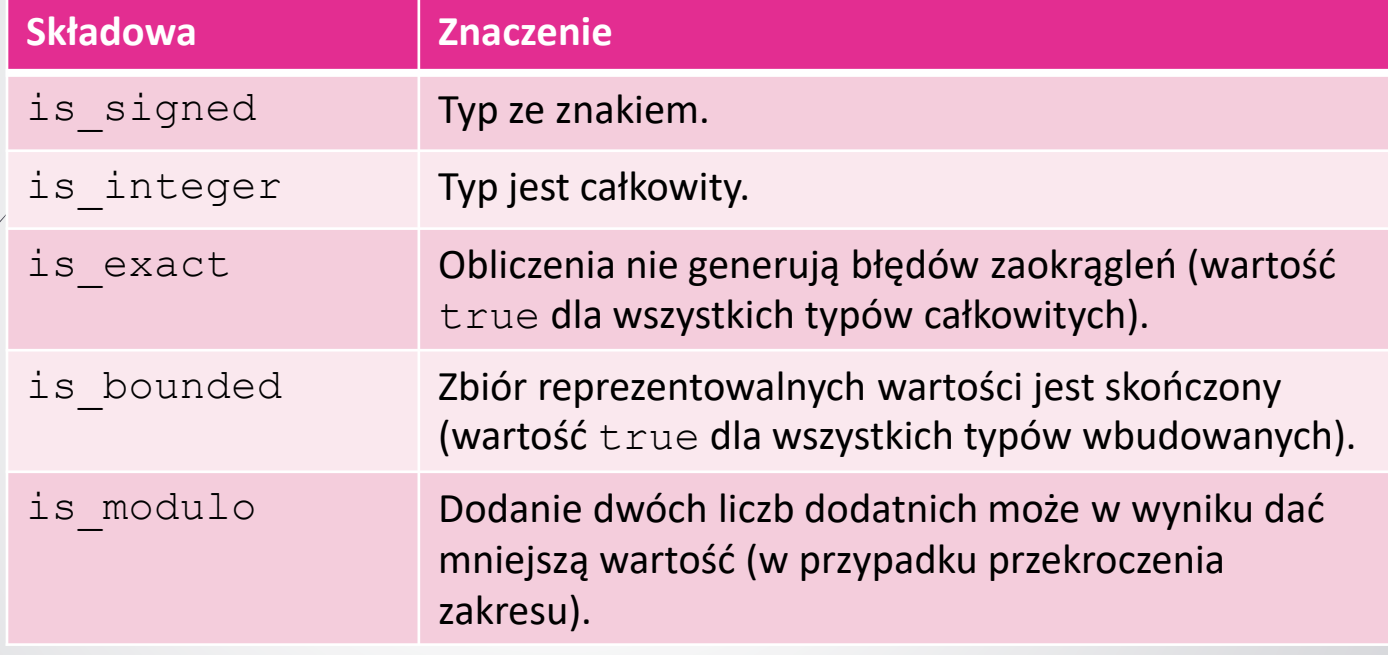

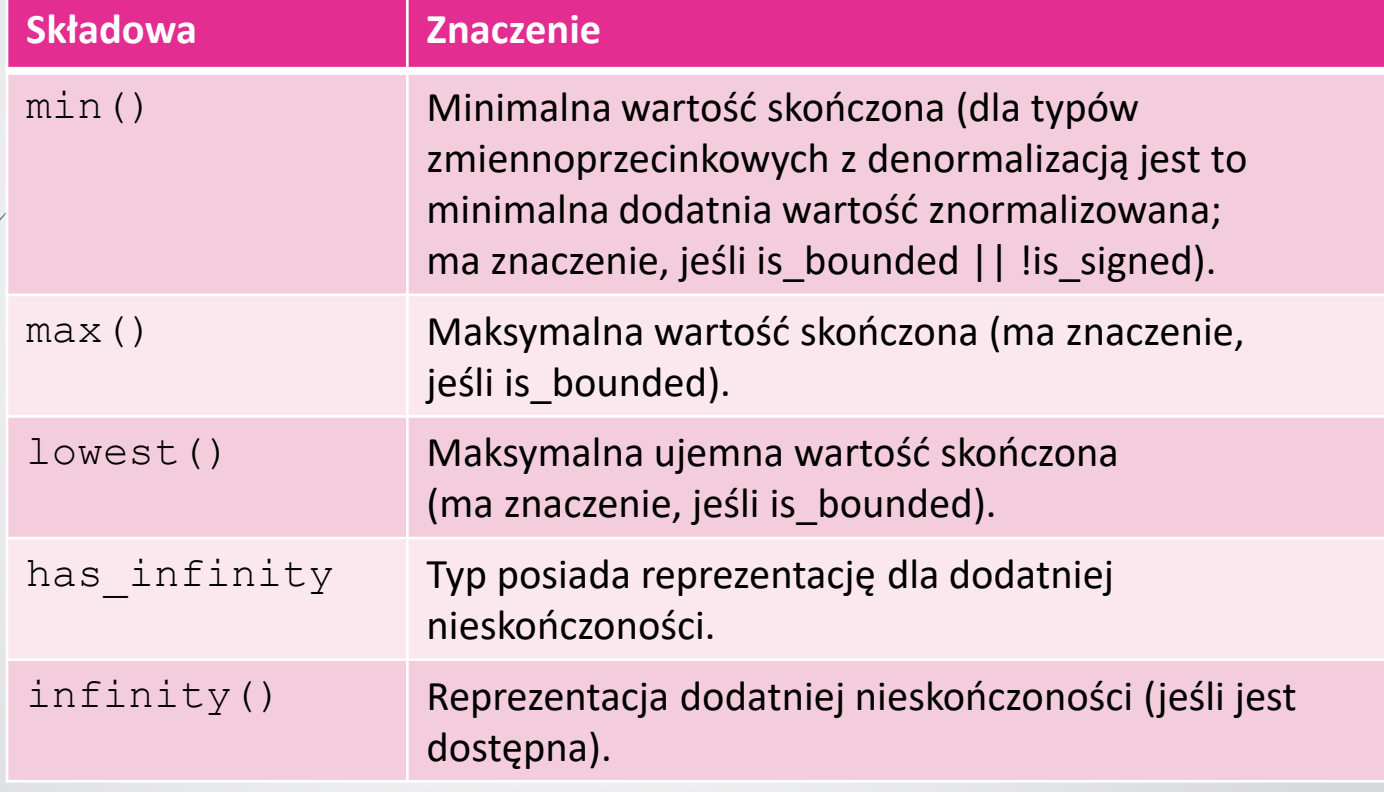

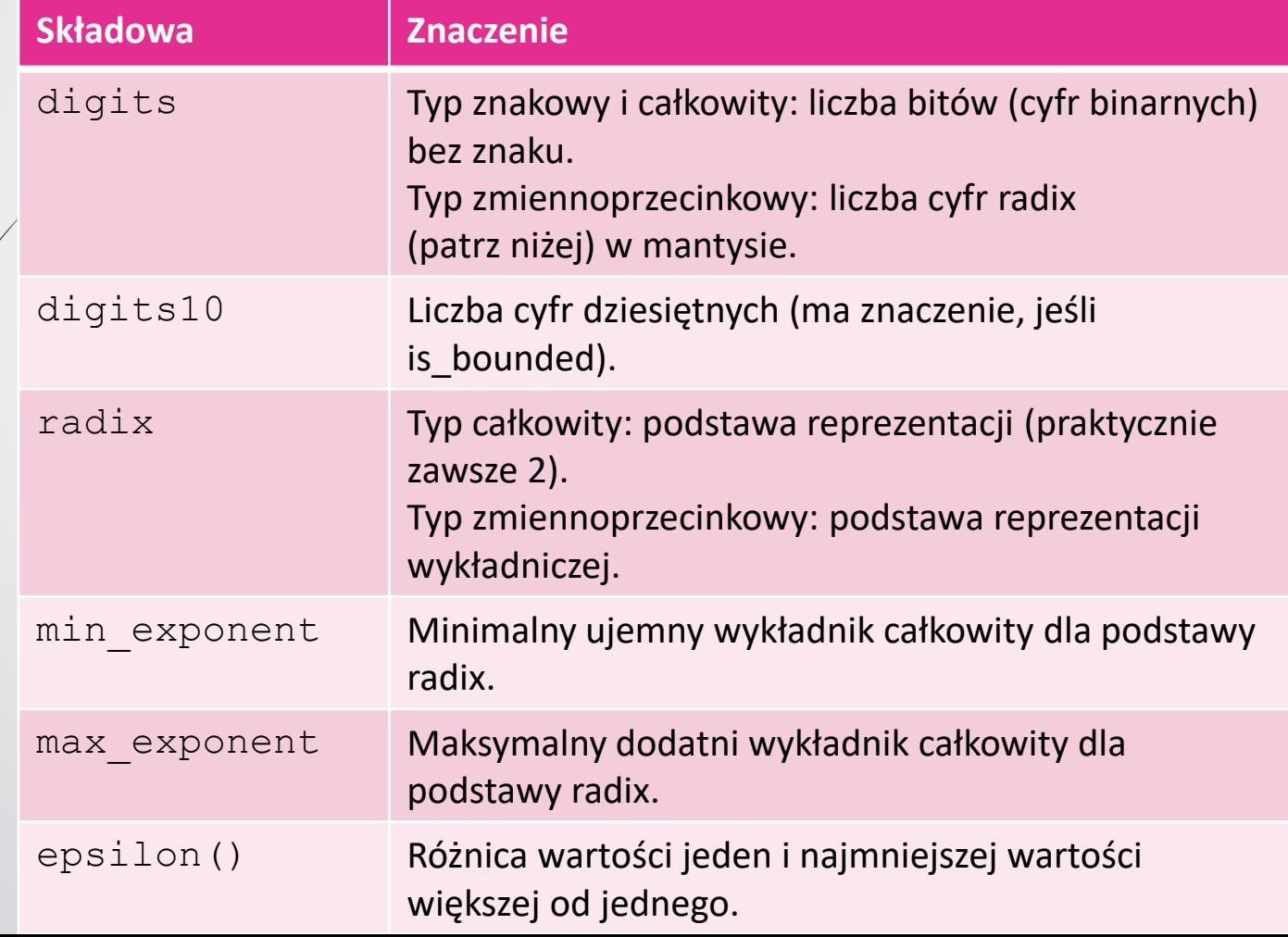

**Przykłady:** cout << "max(long): " << numeric\_limits<long>::max() << endl; // max(long): 2147483647 cout << "is signed(char): " << numeric\_limits<char>::is\_signed << endl; // is signed(char): true cout << "is specialized(string): " << numeric\_limits<string>::is\_specialized << endl;  $//$  is specialized(string): false

#### Cechy typowe

- Cechy typowe (ang. type traits) stanowią mechanizm definiowania zachowania zależnego od typu – można je wykorzystywać do optymalizacji kodu dla tych typów, które posiadają pewne właściwości (cechy).
- Cecha typowa jest środkiem reagowania na właściwości przynależne typowi – jest to szablon, który w czasie kompilacji określa jakiś typ albo wartość w zależności od jednego bądź wielu argumentów szablonu (zazwyczaj argumentów typowych).
- Cechy typowe są zazwyczaj definiowane w pliku nagłówkowym <type\_traits>.

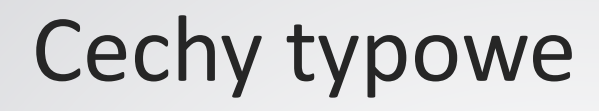

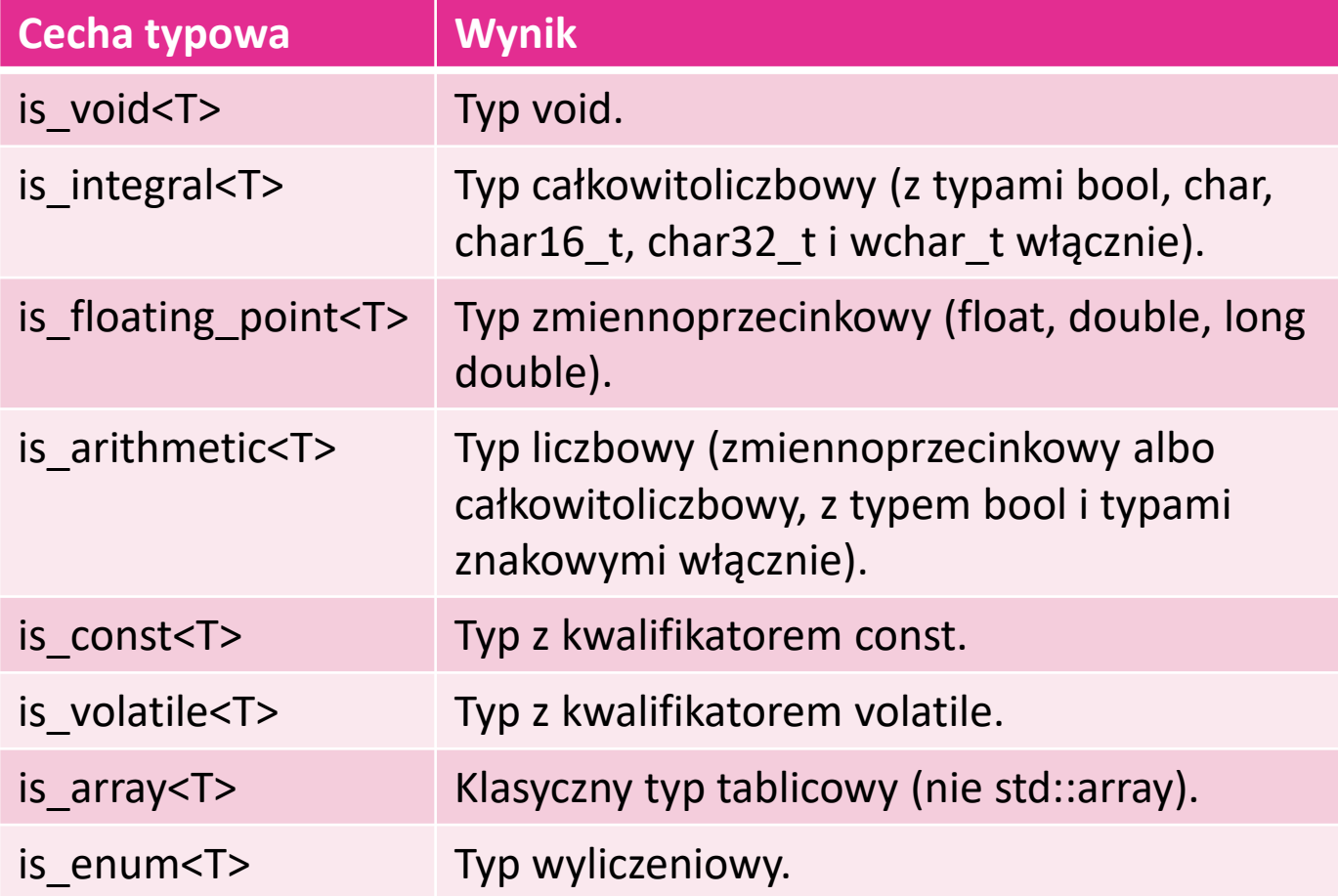

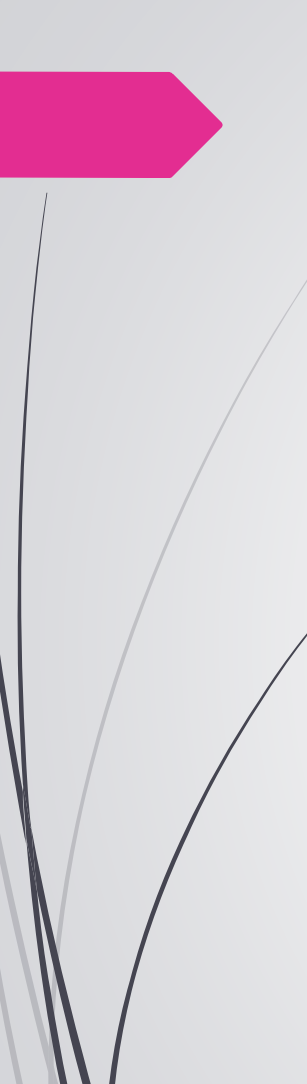

## Cechy typowe

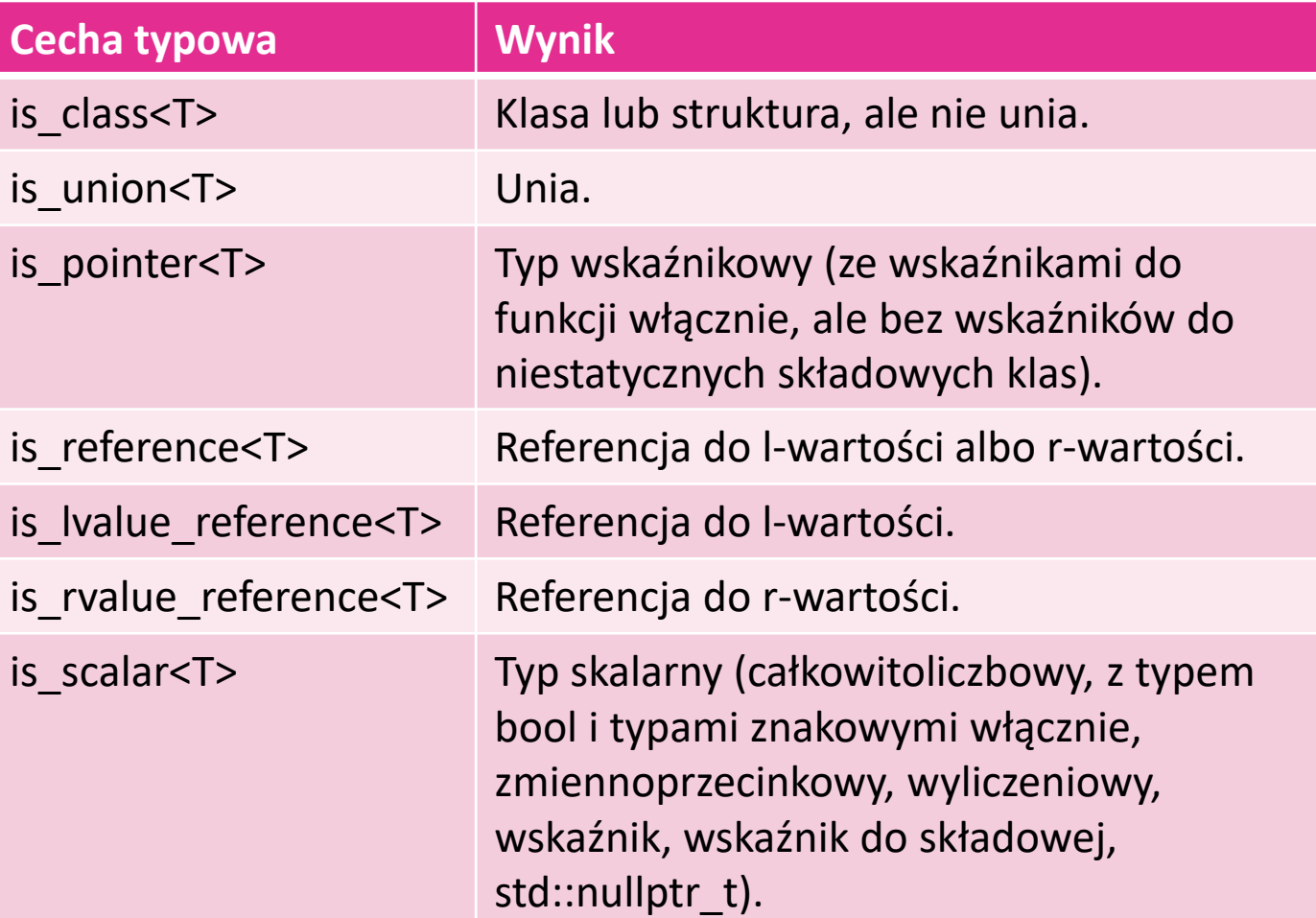

#### Cechy typowe – elastyczne przeciążanie dla typów wskaźnikowych

■ Załóżmy, że definiujemy funkcję foo (), która powinna być różnie implementowana dla argumentów, które są wartościami i dla argumentów, które są wskaźnikami.

```
■ Dzięki cechom typowym można skonstruować taką implementację:
   template <typename T> 
   void foo_impl (const T &val, true_type) {
       cout << "foo() ze wskaźnikiem do " << *val << endl;
   } 
   template <typename T>
   void foo_impl (const T &val, false_type) {
       cout << "foo() z wartoscia " << val << endl;
   }
   template <typename T>
   void foo (T val) {
       foo impl (val, std::is pointer<T>());
   }
```
#### Cechy typowe – elastyczne przeciążanie dla typów całkowitoliczbowych

 $\blacktriangleright$  Załóżmy, że definiujemy funkcję  $f \circ \circ$  (), która powinna być różnie implementowana dla argumentów typów całkowitoliczbowych i argumentów typów zmiennoprzcinkowych.

```
 Dzięki cechom typowym można skonstruować taką 
implementację: 
template <typename T> 
void foo impl (T val, true type) { ... }
template <typename T>
void foo_impl (T val, false_type) { … }
template <typename T>
void foo (T val) {
    foo_impl (val, std::is_integral<T>());
}
```
Konkretyzacja szablonu is integral <> dla danego typu jest rozwijana do postaci typu true type albo false type, którego składowa :: value ma wartość (odpowiednio) true albo false.

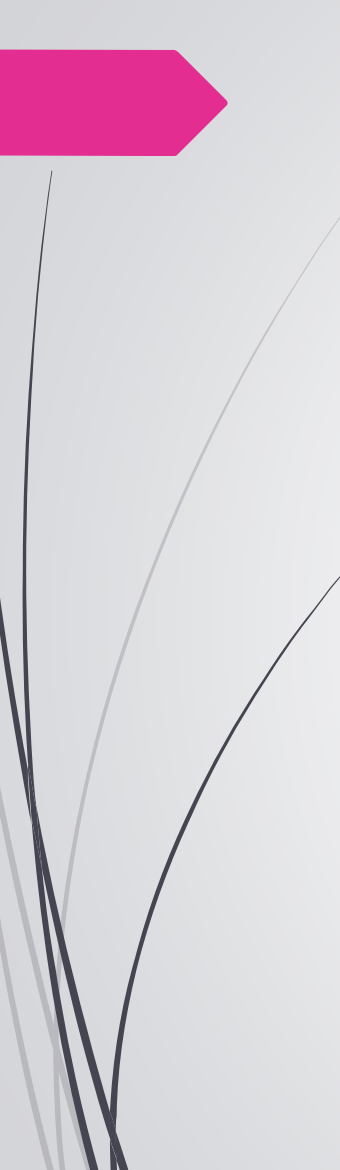

## Cechy typowe

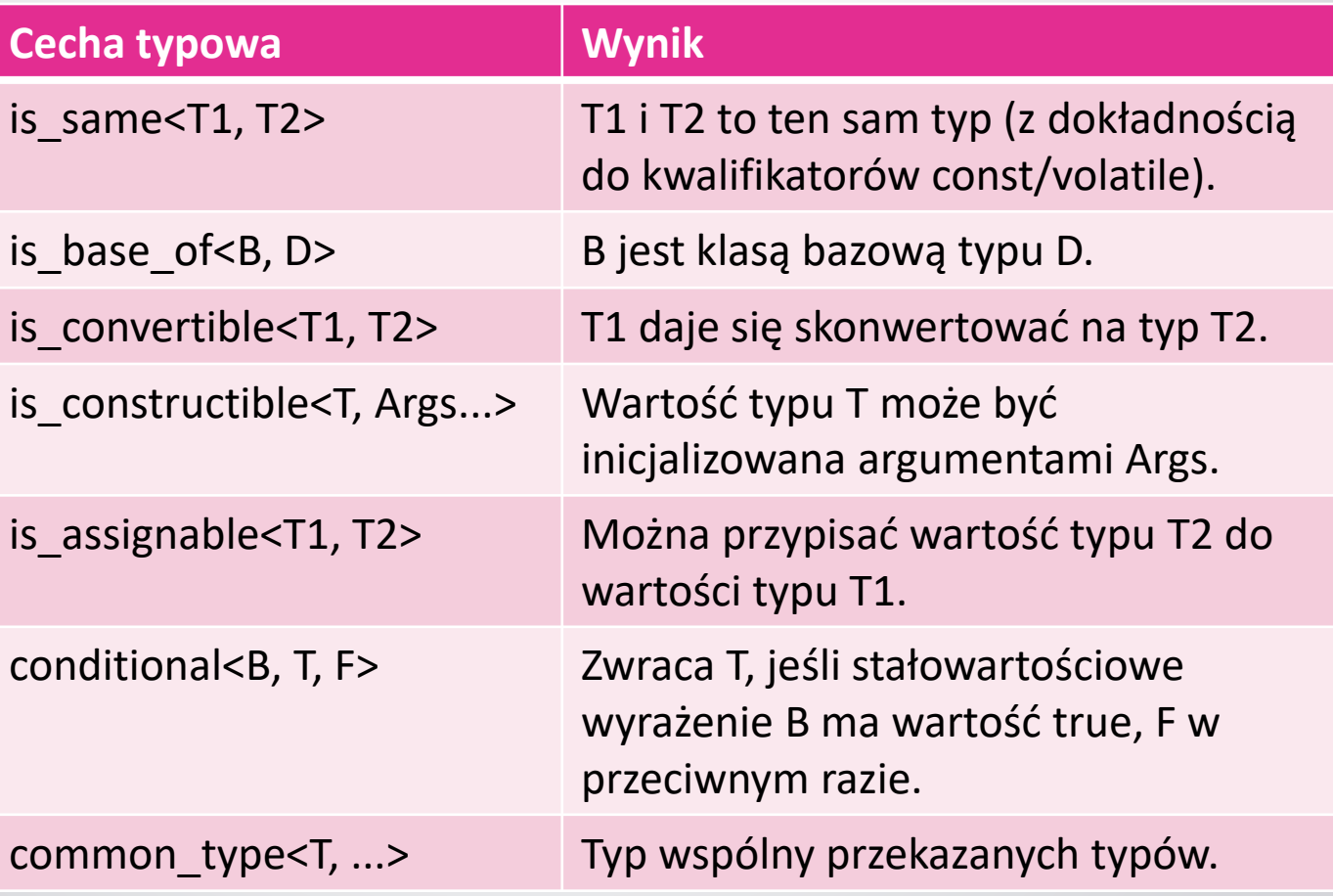

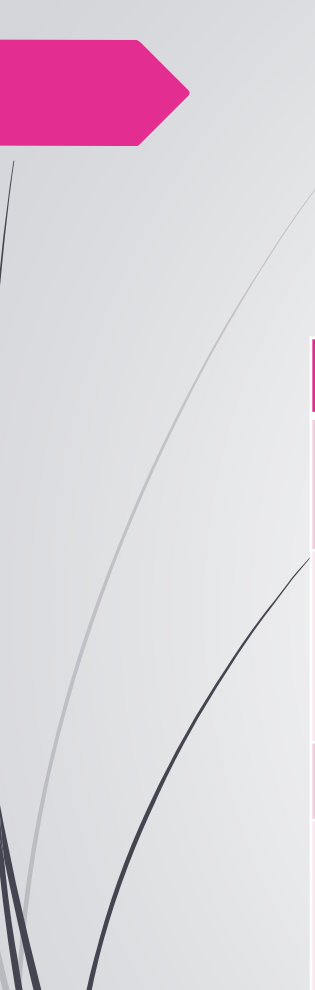

## Cechy typowe

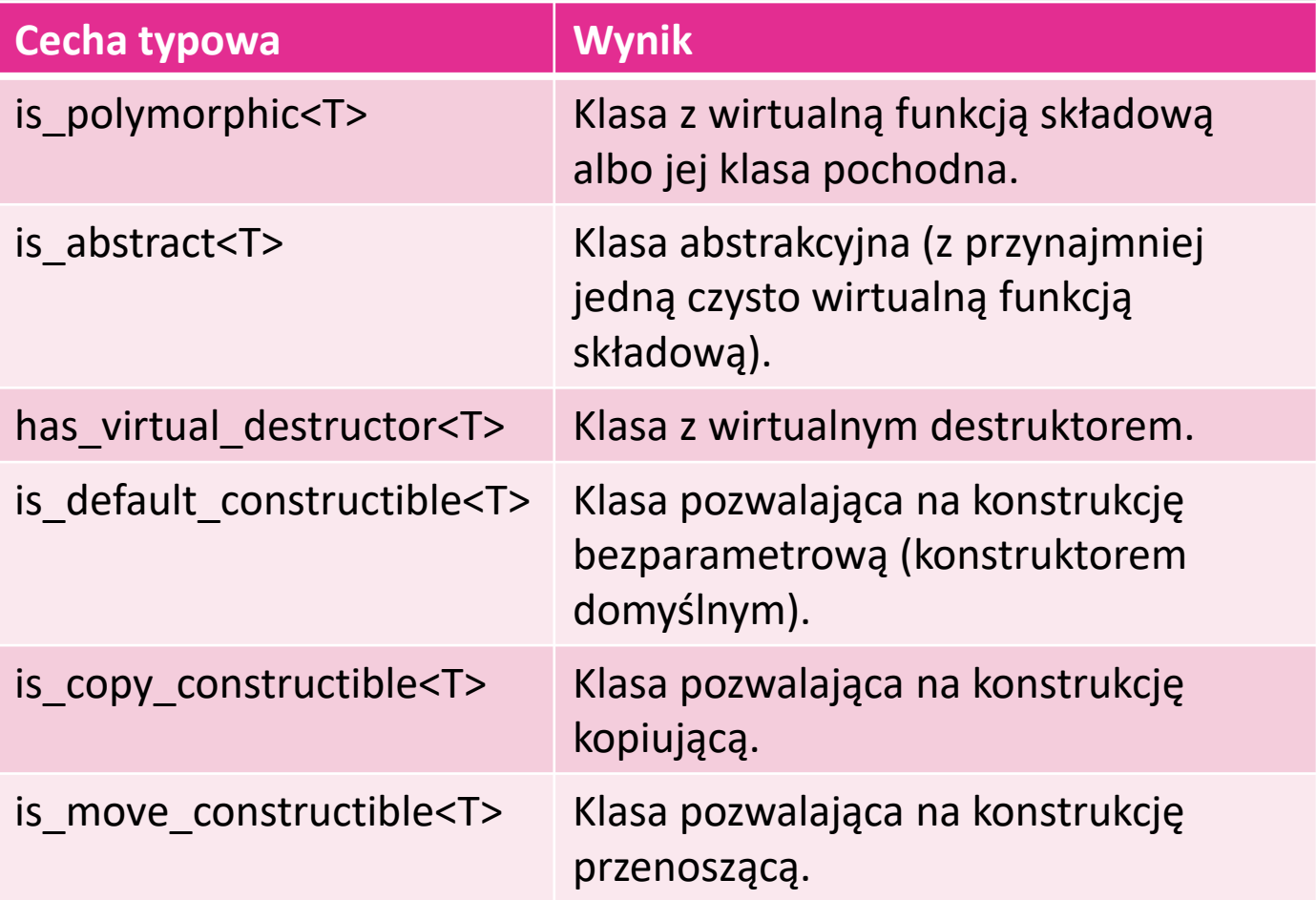

## Cechy typowe – sprowadzanie do wspólnego typu

- Jedną z użyteczności cech typowych jest sprowadzanie dwóch lub więcej typów do typu wspólnego – jest to typ (jeśli taki istnieje), który pozwoli na przeprowadzenie poprawnej semantycznie operacji na wartościach dwóch różnych typów.
- Przykład dla funkcji min() z argumentami różnych typów: template <typename T1, typename T2> typename std::common\_type<T1, T2>::type min (const T1& x, const T2& y);

- Począwszy od C++11, biblioteka standardowa udostępnia interfejs do definiowania statycznych (obliczanych w czasie kompilacji) wyrażeń arytmetycznych na liczbach wymiernych (ułamkowych).
- Narzędzia obliczeń statycznych na liczbach wymiernych definiowane są w pliku nagłówkowym <ratio>, wraz z klasą ratio<>.
- Klasa ratio<> wychwytuje wszystkie błędy obliczeń (w rodzaju przepełnienia zakresu wartości czy dzielenia przez zero ) już w czasie kompilacji. Jest wykorzystywana w bibliotekach duration<> i time\_point<> do efektywnego tworzenia jednostek czasu.

```
 Definiicja klasy ratio<>:
namespace std {
    template \langleintmax t N, intmax t D = 1>
    class ratio {
    public: 
         typedef ratio<num, den> type;
         static constexpr intmax t num;
         static constexpr intmax t den;
    };
}
```
Typ intmax t to typ liczby całkowitej ze znakiem, zdolny do reprezentowania dowolnej wartości dowolnego typu całkowitoliczbowego ze znakiem – jest on zdefiniowany w pliku nagłówkowym <cstdint> jako typ o rozmiarze co najmniej 64 bitów.

■ Licznik (składowa num, od ang. numerator) i mianownik (składowa den, od ang. denominator) są składowymi publicznymi, a ich wartości są automatycznie skracane do jak najmniejszych.

 Można wykonywać obliczenia statyczne na wartościach typu ratio – cztery podstawowe statyczne działania arytmetyczne (suma, różnica, iloczyn i iloraz) są zdefiniowane jako ratio\_add, ratio subtract, ratio multiply i ratio divide. Typ wynikowy operacji tych operacji to zawsze ratio<>. Przykład:

```
ratio_add<ratio<2,7>, ratio<2,6>>::type
// wynik: ratio<13,21>
```
 $\blacktriangleright$  Dwa typy ułamkowe ratio $\lt$  można ze sobą porównywać (operacje ratio\_equal i ratio\_not\_equal) i ustalać relacje między nimi (ratio less, ratio less equal, ratio greater i ratio greater equal). Typ wynikowy operacji tych operacji to wartość logiczna true type bądź false type), a jego składowa ::value ma stałą wartość true albo false. Przykład: ratio\_equal<ratio<5,3>, ratio<25,15>>::value // wynik: true

- Dla wygody podawania bardzo dużych i bardzo małych wartości ułamkowych udostępniono predefiniowane symbole, dzięki którym można określać duże wartości ułamkowe bez żmudnego liczenia wpisanych zer.
- Predefiniowane jednostki dla potęg liczby 10 to: deca (10), hecto (100), kilo (1000), mega (1000000), giga, tera, peta, exa, zetta, yotta.
- **Predefiniowane jednostki dla potęg liczby 0.1 to:** deci  $(0.1)$ , centi (0.01), milli (0.001), micro (0.000001), nano, pico, femto, atto, zepto, yocto.
- **Na przykład std:: nano jest równoważne** std::ratio<1,1000000000>.

#### Obsługa dat i pomiar upływu czasu

- W przeszłości podstawowym interfejsem obsługi czasu systemowego były funkcje języka C i standardu POSIX, których rozdzielczość była stopniowo zwiększana z sekund do milisekund, potem do mikrosekund i wreszcie do nanosekund.
	- Niestety, każde zwiększenie precyzji oznaczało udostępnienie nowego interfejsu.
- W C++11 zaprojektowano bibliotekę neutralną wobec precyzji pomiaru i reprezentacji czasu, opisaną w pliku nagłówkowym <chrono>.
	- Biblioteka standardowa C++ udostępnia także klasyczne interfejsy języka C i standardu POSIX do obsługi dat kalendarzowych.
	- Ponadto w bibliotece wątków, obecnej w standardzie począwszy od C++11, jest możliwość zawieszenia wykonania wątku albo programu głównego (wątku funkcji main()) w oczekiwaniu na upływ okresu czasu.
	- Definicje wszystkich narzędzi do obsługi dat i czasu zostały umieszczone w przestrzeni nazw std::chrono.
	- Podstawową jednostką wyrażania czasu jest sekunda.

#### Przegląd biblioteki <chrono>

- Biblioteka <chrono> została zaprojektowana pod kątem możliwości operowania zegarami i czasomierzami o różnej precyzji reprezentacji czasu.
	- Celem było odcięcie się od problemu zmiennej precyzji pomiaru czasu.
- Okres określona liczba taktów wybranej jednostki czasu.
- Punkt w czasie kombinacja okresu i punktu wyznaczającego początek pomiaru upływu czasu (tzw. epoka).
- Zegarem obiekt definiujący epokę określającą punkt w czasie. Różne zegary mogą być osadzone w różnych epokach.
	- Operacje angażujące wiele punktów w czasie, takie jak wyznaczanie okresu (różnicy pomiędzy dwoma punktami w czasie), wymagają stosowania zegarów z tej samej epoki.

## Przegląd biblioteki <chrono>epoka zegara punkt w czasie okres punkt w czasie okres okres okres punkt w czasie

- Okres jest obiektem klasy duration <>.
- Okres jest kombinacją wartości reprezentującej liczbę taktów zegara oraz ułamka reprezentującego jednostkę upływu czasu (wyrażoną w sekundach).
- Do określania ułamka jednostki upływu czasu wykorzystywana jest klasa arytmetyki statycznej ratio<>.
- **Przykłady:** 
	- std::chrono::duration<int>
		- twentySeconds(20);
	- std::chrono::duration<double, std::ratio<60>> halfAMinute(0.5);
	- std::chrono::duration<long, std::ratio<1,1000>> oneMilliSecond(1);

- Pierwszy argument konkretyzacji szablonu duration<> określa typ taktu, opcjonalny drugi argument definiuje typ jednostki określającej ułamek jednostki upływu czasu.
- Tak więc pierwszy zdefiniowany powyżej okres operuje sekundami, drugi operuje minutami (60/1 sekund) a trzeci milisekundami (1/1000 sekundy).

- Na okresach można wykonywać pewne obliczenia (arytmetyczne, relacyjne):
	- wyznaczać sumę, różnicę, iloczyn i iloraz dwóch okresów;
	- dodawać lub odejmować takty albo inne okresy;
	- **P** porównywać dwa okresy.
- Jednostki czasu określające okresy uczestniczące w operacji mogą być różne – okres wynikowy będzie wyrażony jednostką będącą największym wspólnym dzielnikiem jednostek obu operandów.
- **Przykład:**

```
chrono::seconds d1(42); // 42 sekundy
chrono::milliseconds d2(10); // 10 milisekund
…
```
d1 – d2 // wynik: 41990 taktów milisekundowych

 Możliwe jest też konwertowanie okresów na okresy wyrażane w innych jednostkach, o ile tylko istnieje niejawna konwersja typu liczbowego jednostki.

#### **Przykład:**

chrono::seconds twentySeconds(20); *// 20 sekund* chrono::hours aDay(24); *// 24 godziny* chrono::milliseconds ms; *// 0 milisekund* ms  $+=$  aDay;

*// 86400000 milisekund*  --ms; *// 86399999 milisekund* ms \*= 2; *// 172839998 milisekund*

- Liczbę taktów okresu określaliśmy za pomocą funkcji składowej count().
- Klasa duration<> definiuje też trzy funkcje statyczne: zero() zwracającą okres o długości 0 sekund, a także min () i max () zwracające odpowiednio okres o minimalnej i maksymalnej długości danego typu.
- Z klasy duration<> można również pobrać typ taktu za pomocą duration::rep oraz typ jednostki czasu za pomocą duration::period.
- Operator przypisania przypisuje jeden okres do drugiego z ewentualną niejawną konwersją typu okresu.

- Niejawne konwersje z typu mniej precyzyjnego na bardziej precyzyjny są zawsze możliwe, ale już konwersje na typ mniej precyzyjny muszą być jawne, bo potencjalnie wiążą się z utratą informacji. Na przykład zamiana wartości całkowitoliczbowej 42010 milisekund na sekundy dałaby wartość 42, co oznacza utratę dokładności 10 milisekund.
- Mimo to jawnie taka konwersja może być wymuszona za pośrednictwem szablonu duration cast <>.

Przykład:

```
chrono::seconds sec(55);
chrono::minutes m1 = sec; // Błąd
chrono::minutes m2 =
    chrono:: duration cast<chrono::minutes>(sec); // OK
```
…

 Typowym przykładem konieczności użycia podobnych konwersji jest kod dzielący okres na segmenty różnych jednostek, jak w poniższym przykładzie, gdzie okres wyrażany milisekundami jest dzielony na segmenty wyrażane w pełnych godzinach, minutach, sekundach i wreszcie milisekundach:

// przykładowy czas milliseconds ms(7255042);

*// podziel na godziny, minuty, sekundy i milisekundy* hours hh = duration cast<hours>(ms); minutes mm =

duration cast<minutes>(ms % chrono::hours(1)); seconds ss =

duration cast<seconds>(ms % chrono::minutes(1)); milliseconds msec =

duration cast<milliseconds>(ms % chrono::seconds(1));

#### Zegary i punkty w czasie

- Zegar jest obiektem klasy clock <>.
- Zegar definiuje epokę (początkowy punkt w czasie) i długość taktu. Dodatkowo zegar określa typ punktów w czasie określanych zgodnie z tym zegarem.
- Interfejs zegara definiuje funkcję składową now() zwracającą obiekt bieżącego punktu w czasie.
- Punkt w czasie reprezentuje konkretny moment wyrażony jako dodatni albo ujemny okres względem danego zegara.

#### Zegary i punkty w czasie

- Interfejs punktu w czasie daje możliwość określania epoki oraz minimalnego i maksymalnego punktu w czasie dostępnego dla danego zegara, a także umożliwia arytmetykę punktów w czasie.
- Z klasy clock<> można również pobrać typ okresu zegara za pomocą clock::duration, typ taktu zegara za pomocą clock::rep oraz typ jednostki czasu za pomocą clock::period.
- Typ punktu w czasie danego zegara możemy pobrać za pomocą clock::time\_point.
- Za pomocą clock::is\_steady określa, czy zegar jest monotoniczny.

#### Zegary

Biblioteka standardowa C++ definiuje trzy zegary:

- Zegar systemowy system clock reprezentuje punkty w czasie odpowiadające typowemu zegarowi czasu rzeczywistego danego systemu. Zegar ten definiuje również funkcje pomocnicze to time t() i from time t() do konwersji pomiędzy dowolnymi punktami w czasie a systemowym typem reprezentacji czasu w języku C time t (innymi słowy, funkcje te pozwalają na konwersje pomiędzy punktami w czasie a czasem kalendarzowym).
- Zegar miarowy **steady\_clock** gwarantuje monotoniczność, co oznacza, że kolejne punkty w czasie generowane z tego zegara będą miały rosnące a w każdym razie niemalejące wartości (zegar nie podlega korektom cofającym). Do tego wartości punktów w czasie przyrastają w równym tempie względem upływu czasu rzeczywistego.
- Zegar wysokiej rozdzielczości **high\_resolution\_clock** reprezentujący czas rzeczywisty z najkrótszym możliwym taktem dostępnym dla danego systemu.

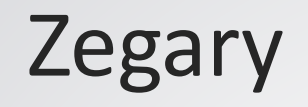

#### Przykład pomiaru czasu:

auto poczatek =

```
chrono::high_resolution_clock::now();
```

```
// … procedura obliczeniowa …
```
auto koniec =

chrono::high resolution clock::now();

```
// obliczenie i wypisanie czasu działania procedury
auto roznica = koniec - poczatek;
auto sek =
    chrono::duration cast<chrono::seconds>(roznica);
cout << "program dzialal przez: "
    << sek.count() << " sekund" << endl;
```
}

 Każdy z zegarów (gotowy biblioteczny a także zegar definiowany przez programistę) pozwala na generowanie punktów w czasie.

■ Punkt w czasie jest reprezentowany klasą time point <> o następującym interfejsie parametryzowanym typem zegara: namespace std { namespace chrono { template <typename Clock, typename Duration = Clock::duration> class time point; }

- Cztery punkty w czasie pełnią szczególną rolę:
	- **Epoka**, czyli punkt w czasie zwracany przez konstruktor domyślny klasy time point, odpowiednio do zegara.
	- **Czas bieżący**, pobierany ze statycznej funkcji składowej now() każdego z zegarów;
	- **Minimalny punkt** w czasie, zwracany przez statyczną funkcję składową min() klasy time point, odpowiednio do zegara.
	- **Maksymalny punkt** w czasie, zwracany przez statyczną funkcję składową max() klasy time point, odpowiednio do zegara.

```
 Przykładowy program przypisuje punkty w czasie do zmiennej tp,
a potem konwertuje je na czas kalendarzowy i wypisuje na wyjście:
string asString (const chrono::system clock::time point& tp)
{
    // konwersja na czas systemowy:
    time t t = chrono::system clock::to time t(tp);
    string ts = ctime(&t); // konwersja na czas kalendarzowy
    ts.resize(ts.size() - 1); // pomijanie odstępów z końca
    return ts;
} 
int main()
{
    // wypisz epokę zegara systemowego:
    chrono:: system_clock:: time_point_tp;
    cout \lt\lt "epoka: " \lt\lt asString(tp) \lt\lt endl;
    // wypisz bieżący czas zegara systemowego:
    tp = chrono::system_clock::now();
    cout \lt\lt "teraz: " \lt\lt\overline{\lt} asstring(tp) \lt\lt endl;
    // wypisz minimalny czas zegara systemowego:
    tp = chrono::system_clock::time_point::min();
    std::cout \lt\lt "minimum: " \lt\lt asstring(tp) \lt\lt std::endl;
    // wypisz maksymalny czas zegara systemowego:
    tp = chrono::system clock::time point::max();
    cout \lt\lt "maksimum: \overline{N} \lt\lt asString(tp) \lt\lt endl;
}
```
- Obiekty klasy time\_point<> posiadają tylko jedną składową reprezentującą okres wyrażony względem epoki zegara, z którego uzyskano punkt czasowy.
- Wartość punktu czasowego może być pozyskana za pośrednictwem wywołania time\_since\_epoch().
- W zakresie arytmetyki punktów w czasie dostępne są wszystkie praktyczne kombinacje punktów w czasie i punktów w czasie z okresami.

## Funkcje daty i czasu języka C i standardu POSIX

- Biblioteka standardowa C++ udostępnia standardowe interfejsy POSIX i C do obsługi dat i czasu.
- Makrodefinicje, typy i funkcje w pliku nagłówkowym języka C <time.h> w bibliotece standardowej C++ są deklarowane w przestrzeni nazw std i dostępne po dołączeniu pliku nagłówkowego <ctime>.
- Poza nimi biblioteka standardowa definiuje także makrodefinicję CLOCKS\_PER\_SEC, określającą jednostkę upływu czasu dla funkcji clock().

## Konwersje pomiędzy punktami w czasie a czasem kalendarzowym

// konwertuj punkt w czasie zegara systemowego // na łańcuch czasu kalendarzowego inline string asString (const chrono::system\_clock::time\_point& tp) {

}

```
// konwersja na czas systemowy:
time t t = chrono::system clock::to time t(tp);
// konwertuj na czas kalendarzowy
string ts = ctime(&t);
// wytnij znak nowego wiersza z końca
ts.resize(ts.size()-1);
return ts;
```
## Konwersje pomiędzy punktami w czasie a czasem kalendarzowym

```
// konwertuj czas kalendarzowy na punkt 
// w czasie zegara systemowego
inline chrono::system_clock::time_point makeTimePoint
(int year, int mon, int day, int hour, int min, int
sec=0){
```

```
struct tm t;
t.tm sec = sec; // sekunda w minucie (0 \ldots 59)t.tm min = min; // minuta w godzinie (0 .. 59)
t.tm hour = hour; // godzina w dniu (0 .. 23)
t.tm mday = day; // dzień w miesiącu (1 \ldots 31)
t.tm mon = mon-1; // miesiąc w roku (0 .. 11)
t.tm year = year-1900; // rok, liczony od 1900
t.tm isdst = -1; // sprawdź, czy czas jest letni
time t tt = mktime(\&t);
if (tt == -1) throw "błąd w czasie systemowym";
return chrono::system clock::from time t(tt);
```
}

## Czasowe wstrzymywanie wykonania

- Okresy i punkty w czasie można wykorzystywać nie tylko do mierzenia upływu czasu w programie, ale również do czasowego wstrzymywania wykonywania wątków (albo całego programu, to znaczy wątku funkcji main()).
- Takie wstrzymanie może być bezwarunkowe, ale może też służyć do ustalenia maksymalnego okresu oczekiwania na zwolnienie muteksu, na zmianę wartości zmiennej warunkowej czy na zakończenie wykonania innego wątku.

## Czasowe wstrzymywanie wykonania

- Funkcje sleep for() i sleep until() z przestrzeni nazw this thread służą do blokowania wykonania wątku na zadany okres albo do zadanego punktu w czasie.
- Przykład 1: wstrzymanie wykonywania bieżącego wątku (może to być wątek główny programu) na okres 10 sekund. this thread::sleep for(chrono::seconds(10));

 Przykład 2: wstrzymanie wykonania bieżącego wątku do momentu, aż zegar systemowy osiągnie punkt w czasie, ustalony jako odległy o 10 sekund od bieżącego. this thread::sleep until( chrono::system clock::now() + chrono::seconds(10)  $\frac{1}{r}$